MAC-IME-USP CARLOS EDUARDO FERREIRA SALA 108C TEL.: 3091 6079 E-MAIL [cef@ime.usp.br](mailto:cef@ime.usp.br) MONITOR Alexandre Freire E-MAIL [afreire@ime.usp.br](mailto:afreire@ime.usp.br) MONITOR João Miranda E-MAIL [joaomm88@gmail.com](mailto:joaomm88@gmail.com)

 $~^{\circ}$  I

#### **MAC 122 - Princípios de Desenvolvimento de Algoritmos**

#### **Segundo semestre de 2009**

# Fractais - **Entrega: 27 de setembro de 2009**

Este exercício-programa trata de uma família de fractais denominada Ilhas de Koch (depois de terminar o programa você poderá entender o porquê de "ilha"). Fractal é uma estrutura geométrica recursiva que serve de referência para explicar fenômenos naturais diversos como: crescimento de folhas, acidentes geográficos, arritmias cardíacas, etc. Para maiores detalhes veja por exemplo o livro de B. B. Mandelbrot - The Fractal Geometry of Nature, Ed. Freeman, do qual retiramos alguns exemplos para esse exercício. :

Em cada fractal uma figura modelo, digamos *M,* é repetida-sobre uma outra figura base *B.* Em cada passo recursivo, segmentos de *M* são substituídos por cópias da figura *M* em escala reduzida. Por exemplo, considere *M* como mostrado na figura abaixo.

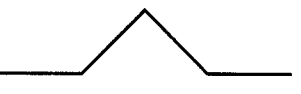

Ao repetirmos *M* sobre um quadrado *B* (a base), obtemos a seguinte figura.

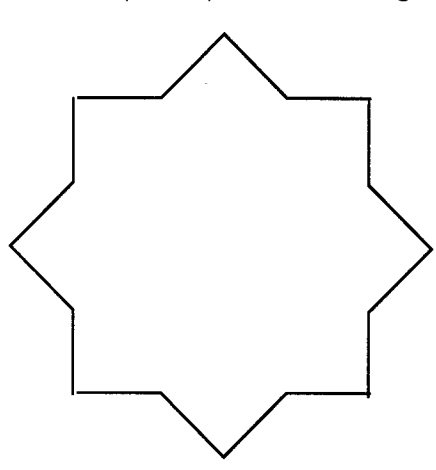

Seja *FI* a figura obtida. No próximo nível de recursão, os segmentos externos são substituídos por cópias de *M* com a metade do tamanho. Veja a figura abaixo.

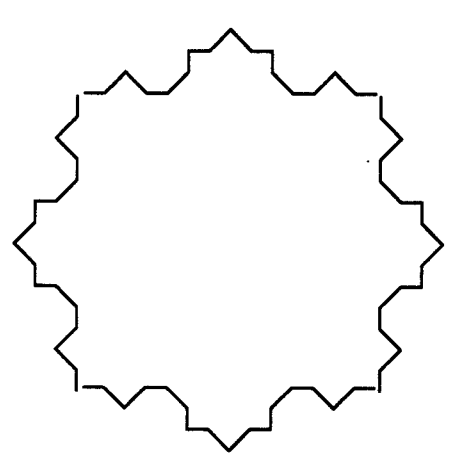

No nível seguinte, cada segmento seria substituído por cópias de metade do tamanho, e assim por diante.

Neste exercício-programa, você deve apresentar uma série de opções ao usuário, sob forma de menu, em que o usuário poderá escolher:

in A

- 1. A figura modelo *M* (escolha pelo menos 4 opções entre *as* apresentadas a seguir);
- 2. A figura *base B* (opções descritas abaixo);
- 3. O nível final de recursão *k.*

Seu programa deve apresentar na tela a figura *M* repetida sobre *B,* colorida segundo algum critério da sua escolha (bônus para quem implementar mais de uma cor). Seu programa deve, *caso* tenha sido a escolha do usuário, apresentar todos os níveis de recursão até o nível *k* escolhido por ele. A cada nível mostrado, seu programa deve solicitar que o usuário aperte alguma tecla para prosseguir.

As opções para base *das* figuras devem ser, pelo menos: triângulo, quadrado, pentágono, e hexágono, todos regulares. *Caso* você deseje (bônus!!!), pode implementar outros polígonos ou mesmo linhas abertas e irregulares.

A seguir apresentamos algumas famílias de fractais, através dos dois primeiros níveis de recursão e o formato final. As figuras podem ser encontradas no livro (ou na versão impressa distribuída em sala de aula). Recomendamos sua leitura para mais ideias,

#### 1. **Ilha de Koch triádica (pg 43)**

Essa é a figura descrita no exemplo acima. Veja o resultado de aplicar a figura sobre um triângulo (nível de recursão 3).

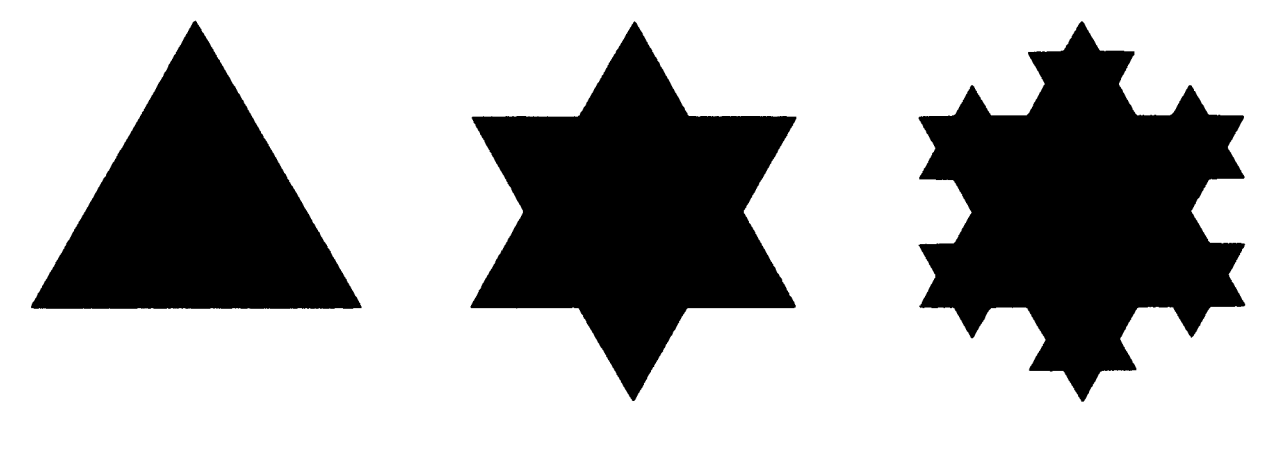

 $\mathcal{L}$ 

## 2. **Ilha de Koch quádrica (pg 50)**

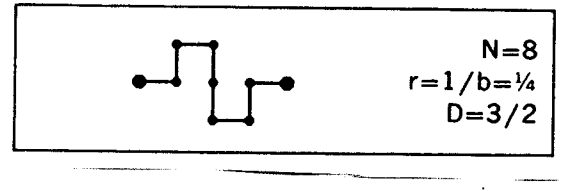

Note que o segmento unitário foi dividido em 4 partes." No passo seguinte da recursão, cada pequeno segmento da figura é substituído por uma cópia da mesma com dimensão dividida por 4. Veja abaixo o resultado ao aplicarmos várias vezes sobre um quadrado (o interior da figura foi pintado de preto para facilitar a visualização).

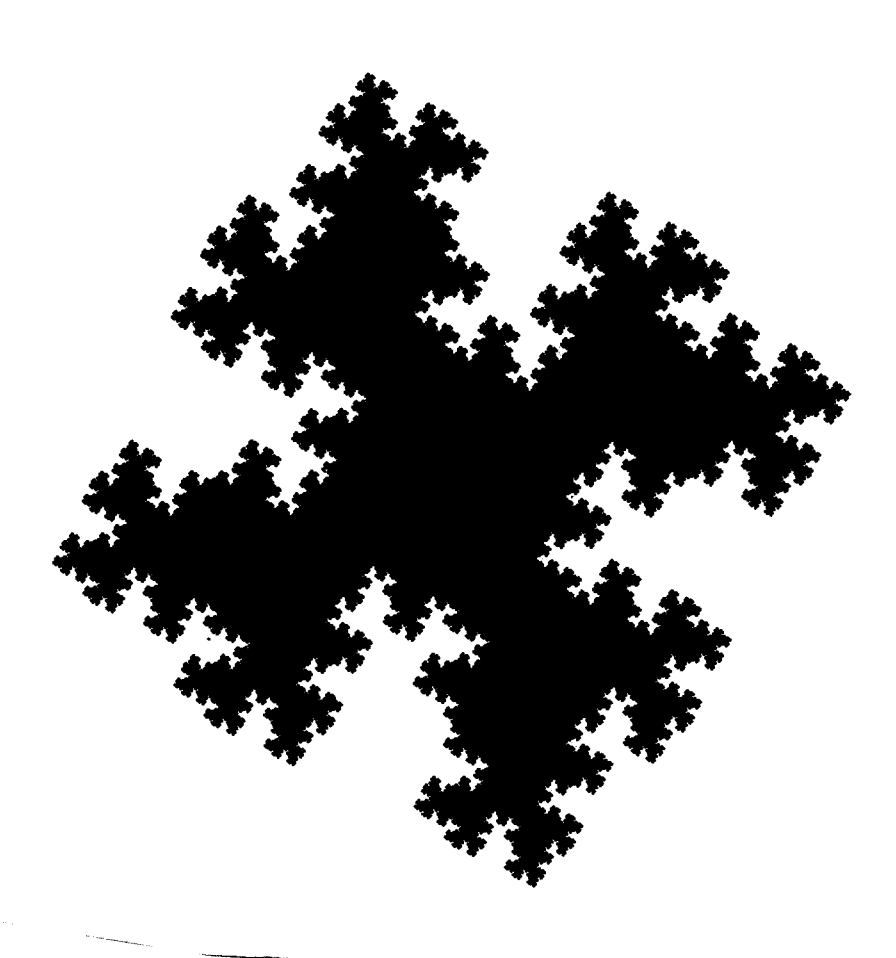

3. **Ilha de Koch quádrica (pg 54)**

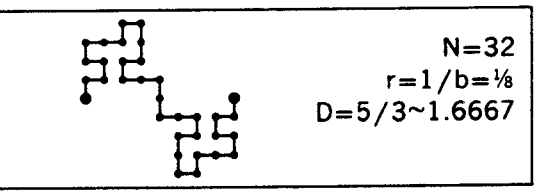

Semelhante ao anterior. A próxima figura mostra o efeito obtido ao aplicarmos várias vezes a recursão (base também é um quadrado).

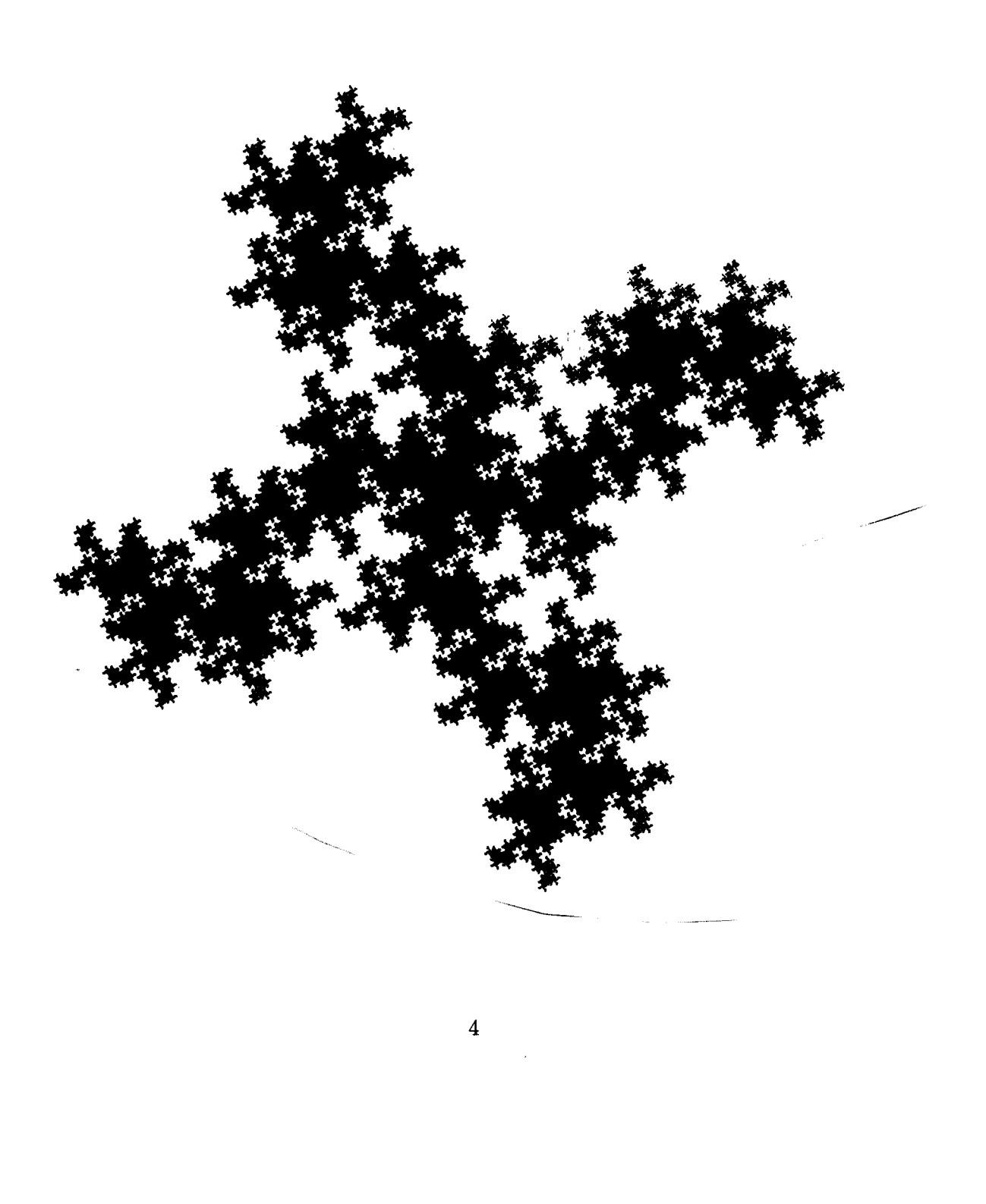

### 4. **Floco de neve (pg 68)**

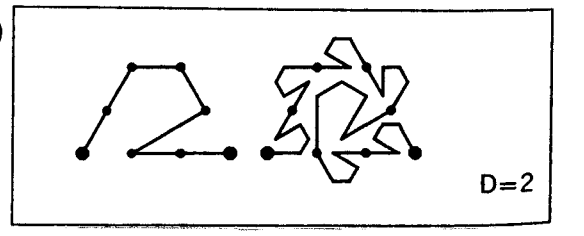

Para compreender melhor a recursão, observe que a figura acima está contida em um trapézio de base maior 3, base menor 1 (se cada segmento marcado tem tamanho 1), e o tamanho do segmento maior é  $\sqrt{3}$ . O ângulo formado pelo primeiro segmento e o eixo horizontal é 60<sup>0</sup>, e o ângulo formado entre o maior segmento e esse eixo é de 30<sup>o</sup>. Observe o belo efeito obtido ao aplicarmos a figura recursivamente várias vezes tendo por base um triângulo.

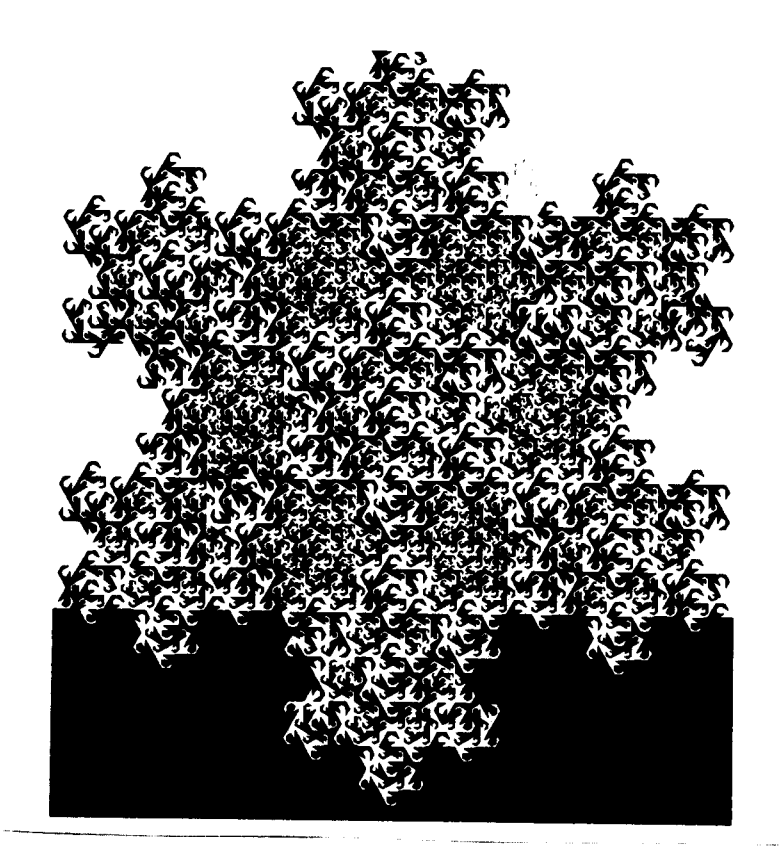

5

 $~\cdot$  I

#### 5. **Curva Peano-Gosper (Pe: 70)**

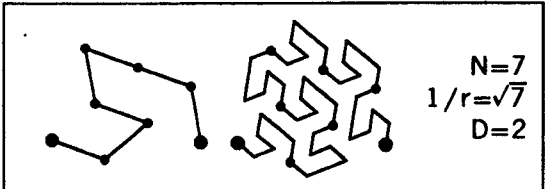

Note que as linhas mostradas estão contidas em uma malha de triângulos equiláteros, o que nos permite calcular o ângulo formado entre o eixo horizontal e o primeiro segmento mostrado. Se o tamanho de cada segmento mostrado na figura é **1,** a distância entre os dois pontos destacados (que estão sobre o eixo horizontal) é  $\sqrt{7}$ .

Ao aplicarmos a figura recursivamente sobre um triângulo, obtemos

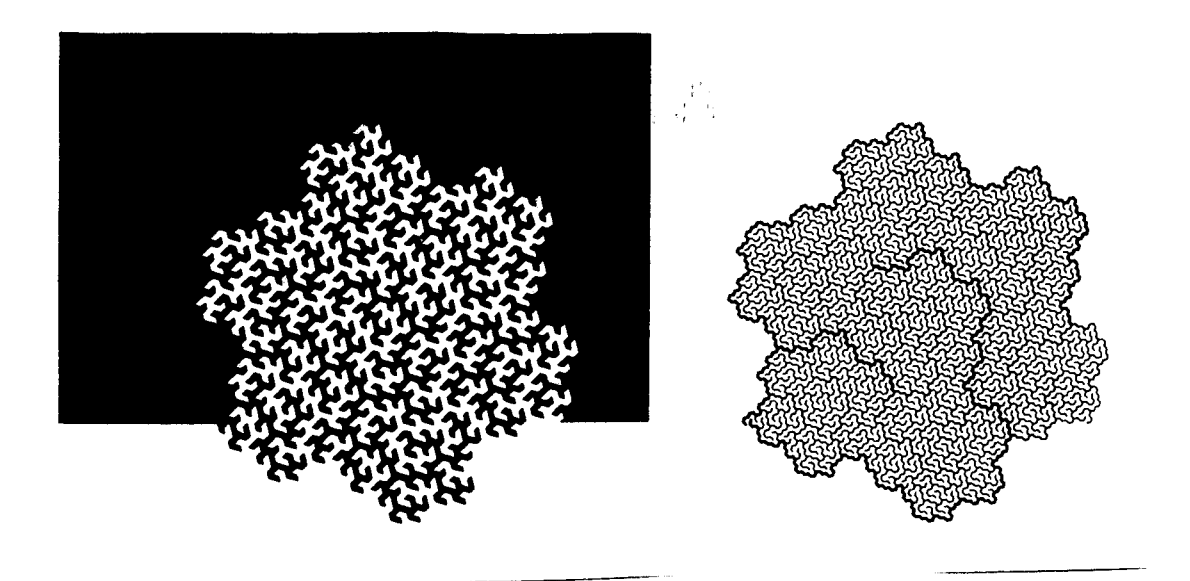

# 6. **Ilha de Koch e lago (pg 46)**

Neste *caso* há a combinação de dois fractais na mesma figura. Cada lado do hexágono externo está sendo recursivamente substituído pela figura mostrada acima, enquanto que em seu interior uma curva de Peano-Gosper é substituída recursivamente. Observe o efeito depois de alguns níveis de recursão.

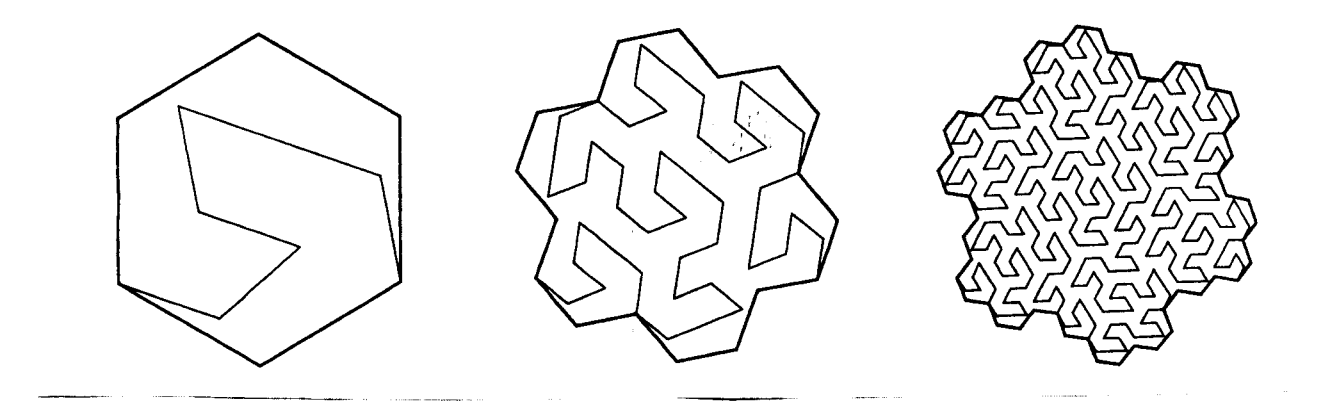

 $\alpha$